# **DyMat - User Manual**

## **version 0.4**

## **Contents**

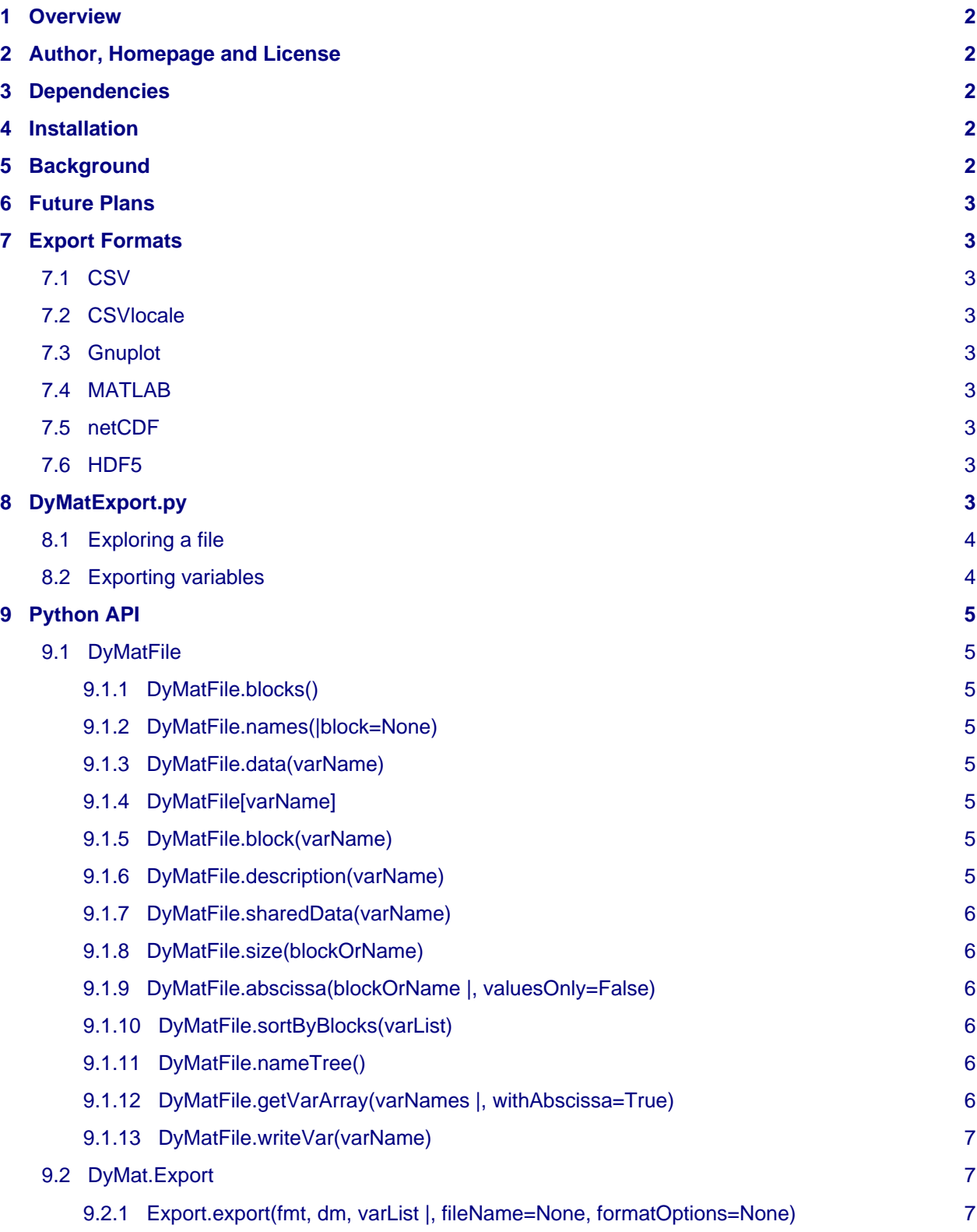

## <span id="page-1-0"></span>**1 Overview**

This package contains some modules to read and process the result files from [Dymola a](http://www.3ds.com/products/catia/portfolio/dymola)nd [OpenModelica](http://www.openmodelica.org/) with [Python.](http://www.python.org/) A script is included that will help you to browse and export the contents of these files to other formats.

Both simulation systems save their results in regular mat-files, but use a special variable structure to store the data efficiently. An easy way to access the data is [MATLAB](http://www.mathworks.com/), but some people (like me) don't have it or don't want to use it.

If you want to use this package in your own python scripts you should read the section [Python API](#page-4-8).

The documentation on the provided script DyMatExport.py is in the section [DyMatExport.py](#page-2-9).

## <span id="page-1-1"></span>**2 Author, Homepage and License**

DyMat is developed by Joerg Raedler ([joerg@j-raedler.de](mailto:joerg@j-raedler.de)).

Homepage:<http://www.j-raedler.de/projects/DyMat>

Development hosting:<https://github.com/jraedler/DyMat>

The code is released under the terms of the [BSD License](http://www.opensource.org/licenses/bsd-license.php), which allows the free usage, distribution and enhancement of this code. Feel free to send your contributions.

## <span id="page-1-2"></span>**3 Dependencies**

- 1. [Python 2](http://www.python.org/).x
- 2. [SciPy](http://www.scipy.org/)
- 3. [argparse f](http://pypi.python.org/pypi/argparse)or Python < 2.7

For MS Windows you may consider using the excellent distribution  $python(x,y)$ , which includes almost everything you will ever need for scientific computing with python.

## <span id="page-1-3"></span>**4 Installation**

The installation process uses the [distutils](http://docs.python.org/library/distutils.html) package which is included in standard python distribution. In the base folder of this package call:

```
$ python setup.py install
```
to install everything. Have a look at the distutils documentation for more options.

## <span id="page-1-4"></span>**5 Background**

If you do simulations with Modelica usually a lot of variables (names) share the same values because the different parts of the model are connected to each other. Dymola and OpenModelica will store those values only once in a mat-file and let different variable names point to the same data (possibly with a negative sign). Because of this structure accessing the values of a variable is not straightforward (that's the reason fro writing this package!).

If you export all variables the amount of data may explode because the same values are written a lot of times. It's possible that a mat-file of 1 MB results in a new file of several hundred MB. That's why there is no simple export-all option in DyMatExport.py.

#### **You have been warned: only export the variables you really need!**

The variables are stored as time rows. The number of elements in a row may be different. If a variable doesnt change, only the initial and the last value are stored. Other variables may change with every time

step. That's why different data blocks with a different shape are contained in the same file. Each block has its own abscissa (time values). For some export formats you must not mix variables from different blocks!

## <span id="page-2-0"></span>**6 Future Plans**

- Implement some plot functions with matplotlib, qwt or gnuplot.
- Implement additional options for the export backend (like delimiter for CSV).
- Split the loading of the header data and other data from the mat-file. This will speedup some of the functions but needs scipy 0.10 to work.
- Improve the tree view which is just a simple hack.
- Fix all remaining bugs, do testing on different platforms

## <span id="page-2-1"></span>**7 Export Formats**

## <span id="page-2-2"></span>**7.1 CSV**

This is a well-known exchange format for tabular data. Variables are saved in columns with a header. Multi-block data will simply be appended.

### <span id="page-2-3"></span>**7.2 CSVlocale**

CSV with a number format respecting the default language setting. This may be used to export data to EXCEL, OpenOffice or LibreOffice with different number formats.

### <span id="page-2-4"></span>**7.3 Gnuplot**

Is a special form of CSV with fields sparated by whitespace. A header is included to show the column numbers. You can plot those files directly:

```
gnuplot> plot "myfile" using 1:4 # plots column 4 over column 1
```
### <span id="page-2-5"></span>**7.4 MATLAB**

Every variable is stored as a single 1D matrix. This results in a simplified form of the original file, but in a bigger file with less metadata.

### <span id="page-2-6"></span>**7.5 netCDF**

netCDF is a highly efficient binary format for structured multi-dimensional data. You may use this option to prepare files for the [ncDataReader2](http://www.j-raedler.de/projects/ncDataReader2). This way you can use the results of simulations as (interpolated) input data for other simulations.

### <span id="page-2-7"></span>**7.6 HDF5**

HDF5 is a very efficient binary format for structured multi-dimensional data. You need the package h5py to use this export format.

## <span id="page-2-9"></span><span id="page-2-8"></span>**8 DyMatExport.py**

This script is mainly a command-line interface for the python functions in this package. Every option has a long (--help) and a short (-h) form. Use this option to get help on the other options.

### <span id="page-3-0"></span>**8.1 Exploring a file**

General info on blocks and variables:

```
$ DyMatExport.py -i myfile.mat
```
List all variables in short form:

```
$ DyMatExport.py -l myfile.mat
```
List all variables including block number and description:

```
$ DyMatExport.py -d myfile.mat
```
Show a simple tree view of the variables:

\$ DyMatExport.py -t myfile.mat

Show other variables which share data with the variable foo.bar:

```
$ DyMatExport.py -s foo.bar myfile.mat
```
### <span id="page-3-1"></span>**8.2 Exporting variables**

You need to specify a list of variables, either on the command line or read from a file. Variable names on the command line are comma-separated like this:

\$ DyMatExport.py -e "foo.bar,baz,a.b.c" myfile.mat

This will export the variables foo.bar, baz and a.b.c. For more than just a couple of names you should consider using a file with names instead:

\$ DyMatExport.py -x vars.txt myfile.mat

You may use the output from -l or -d to produce such files and just delete lines you don't want:

```
$ DyMatExport.py -d myfile.mat > vars.txt
$ $EDITOR vars.txt # delete unwanted variables
$ DyMatExport.py -x vars.txt myfile.mat
```
The output format defaults to CSV, you may specify other formats like this:

\$ DyMatExport.py -f netCDF -x vars.txt myfile.mat

Get a list of supported formats:

```
$ DyMatExport.py -m myfile.mat
```
The output file name defaults to the name of the mat-file with a format-specific suffix. You may specify an alternative name:

\$ DyMatExport.py -o mynewfile.nc -f netCDF -x vars.txt myfile.mat

This will write all variables named in the file vars.txt to a file mynewfile.nc in the netCDF format.

## <span id="page-4-8"></span><span id="page-4-0"></span>**9 Python API**

### <span id="page-4-1"></span>**9.1 DyMatFile**

This class is the main part of the package, it reads a mat-file and provides access to its data. The class can be imported directly from DyMat. The constructor needs a filename as argument:

```
>>> import DyMat
>>> d = DyMat.DyMatFile('myfile.mat')
```
### <span id="page-4-2"></span>**9.1.1 DyMatFile.blocks()**

Returns the numbers of all data blocks.

**Arguments:**

**Returns:**

• None

• sequence of integers

#### <span id="page-4-3"></span>**9.1.2 DyMatFile.names(|block=None)**

Returns the names of all variables. If block is given, only variables of this block are listed.

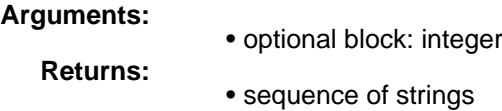

#### <span id="page-4-4"></span>**9.1.3 DyMatFile.data(varName)**

Return the values of the variable.

**Arguments:**

• varName: string **Returns:**

• numpy.ndarray with the values

#### <span id="page-4-5"></span>**9.1.4 DyMatFile[varName]**

The same as *DyMatFile.data(varName)*.

#### <span id="page-4-6"></span>**9.1.5 DyMatFile.block(varName)**

Returns the block number of the variable.

```
Arguments:
```
• varName: string

**Returns:** • integer

#### <span id="page-4-7"></span>**9.1.6 DyMatFile.description(varName)**

Returns the description string of the variable.

**Arguments:**

• varName: string

**Returns:**

### <span id="page-5-0"></span>**9.1.7 DyMatFile.sharedData(varName)**

• string

Return variables which share data with this variable, possibly with a different sign.

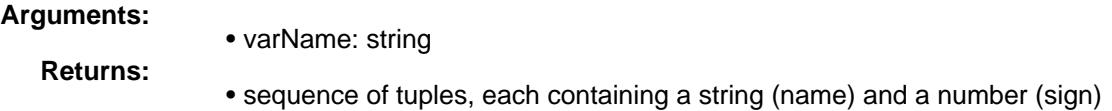

### <span id="page-5-1"></span>**9.1.8 DyMatFile.size(blockOrName)**

Return the number of rows (time steps) of a variable or a block.

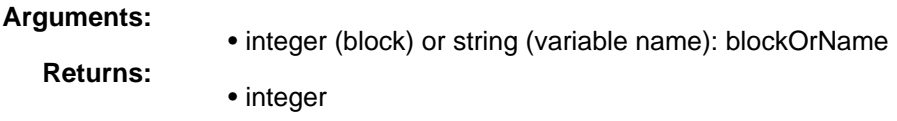

### <span id="page-5-2"></span>**9.1.9 DyMatFile.abscissa(blockOrName |, valuesOnly=False)**

Return the values, name and description of the abscissa that belongs to a variable or block. If valuesOnly is true, only the values are returned.

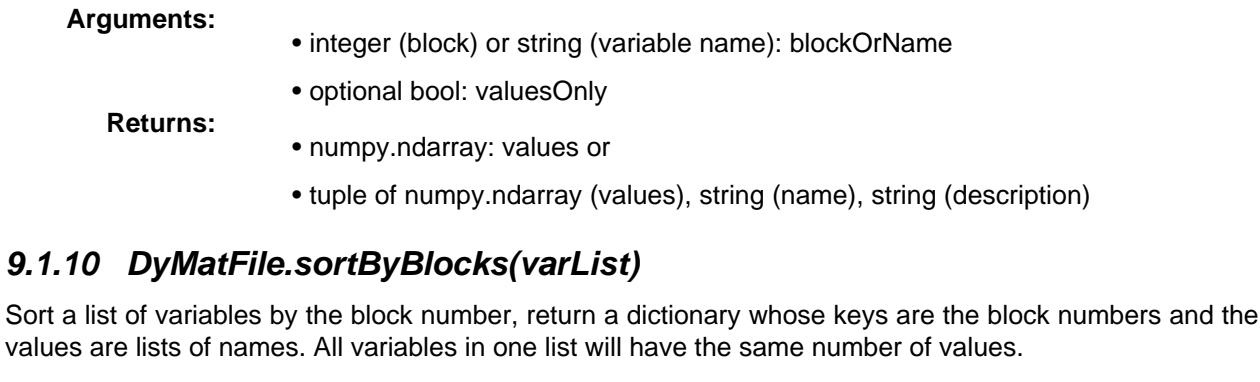

<span id="page-5-3"></span>**Arguments:**

**Returns:**

- sequence of strings: varList
- dictionary with integer keys and string lists as values

### <span id="page-5-4"></span>**9.1.11 DyMatFile.nameTree()**

Return a tree of all variable names with respect to the path names. Path elements are separated by dots. The tree will represent the structure of the Modelica models. The tree is returned as a dictionary of dictionaries. The keys are the path elements, values are sub-dictionaries or variable names.

**Arguments:**

**Returns:**

• None

• dictionary

### <span id="page-5-5"></span>**9.1.12 DyMatFile.getVarArray(varNames |, withAbscissa=True)**

Return the values of all variables in varNames combined as a 2d-array. If withAbscissa is True, include abscissa's values first. **All variables must share the same block!**

**Arguments:**

- sequence of strings: varNames
- optional bool: withAbscissa

**Returns:**

• numpy.ndarray

### <span id="page-6-0"></span>**9.1.13 DyMatFile.writeVar(varName)**

Write the values of the abscissa and the variabale to stdout. The text format is compatible with gnuplot. For more options use DyMat.Export instead.

#### **Arguments:**

• string: varName

**Returns:** • None

### <span id="page-6-1"></span>**9.2 DyMat.Export**

This module contains a generic export function and a dictionary of available export formats (formats).

### <span id="page-6-2"></span>**9.2.1 Export.export(fmt, dm, varList |, fileName=None, formatOptions=None)**

Export the data of the DyMatFile object dm to a data file. *fmt* is the format string, varList the list of variables to export. If no fileName is given, it will be derived from the mat file name. formatOptions will be used in later versions.

#### **Arguments:**

- string: fmt
- DyMolaMat object: dm
- sequence of strings: varList
- optional string: fileName
- optional dictionary: formatOptions

#### **Returns:** • None

There are sub-modules for every format. Each module contains a function called export which has the same interface as the above function but without the first argument. You may import one of these modules or use the generic function above.